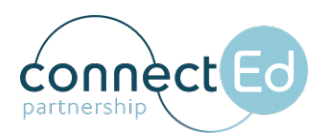

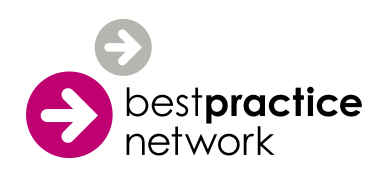

# **DSBM L4: Register now to begin in autumn 2020**

*Formerly known as CSBM*

## **We are delighted to offer a high-quality, online-only version of the Diploma in School Business Management (DSBM) – Level 4**

Suitable for both new and aspiring school business managers and school business leaders, the online-only delivery route has the added benefit of being accessible to colleagues nationwide. It is delivered by leading experts in the field over a 12 month period and includes the following units:

#### **Mandatory units**

- Leading Support Services in a School
- Finance in a School
- Procurement in a School

#### **Optional units** *(choose one)*

- Supporting Human Resource Management in a School
- Supporting School Infrastructure Management
- Marketing in a School

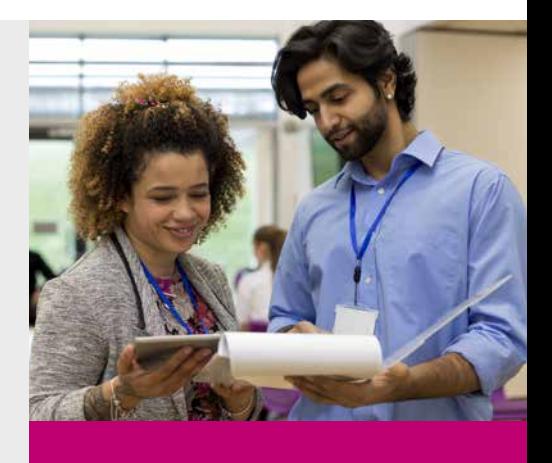

The DSBM starting in Autumn 2020 costs **£1,350+VAT.** 

#### Learn more at **[www.bestpracticenet.co.uk/dsbm-l4](http://www.bestpracticenet.co.uk/dsbm-l4)**

## **DSBM autumn start**

Our next application deadline for the online-only DSBM is **17th July**.

# **How to apply?**

DSBM candidates should apply through the Best Practice Network web application form available at **<https://www.bestpracticenet.co.uk/dsbm-l4>** 

When asked *'Have you been recommended by your local school network or Teaching School Alliance?* answer 'yes' then in the next section, select Connect Ed from the drop down menu and insert the partner allocation code **CNCTED**.

### **ISBL member offer**

We are delighted to be able to offer a **5% discount** to members of the Institute of School Business Leadership.

BPN is a learning partner with ISBL

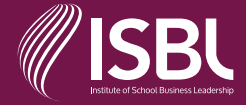

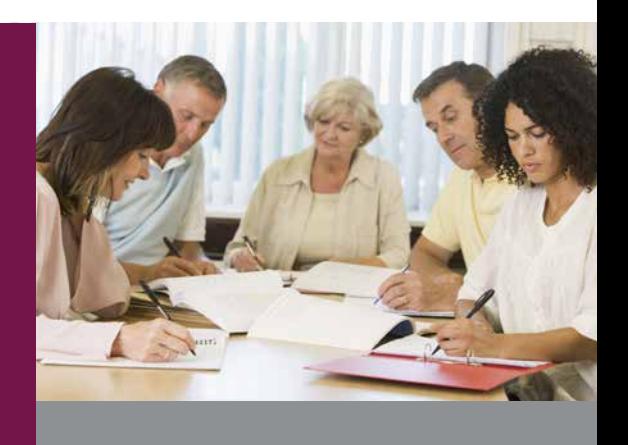

## **Don't have time for the full diploma or just want to upskill?**

Try our online units for Finance, Procurement, Supporting Human Resource Management in a School, Supporting School Infrastructure Management, and Marketing, and study in your own time. We offer online units from the updated (June 2016) Programme of Study that provide 9/10 credits each at level 4. These will be facilitated and supported by national experts.

Each individual unit starting in Autumn 2020 costs **£380+VAT.**

Learn more at **[www.bestpracticenet.co.uk/dsbm-l4](http://www.bestpracticenet.co.uk/dsbm-l4)** 

+44 (0) 117 920 9200 [enquiries@bestpracticenet.co.uk](mailto:enquiries@bestpracticenet.co.uk) [bestpracticenet.co.uk](http://www.bestpracticenet.co.uk)

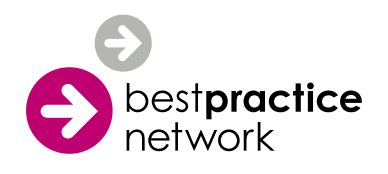